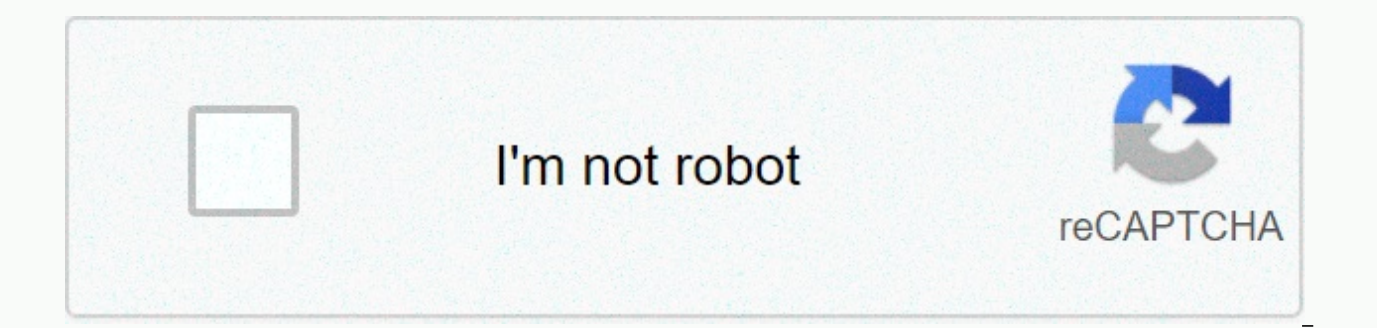

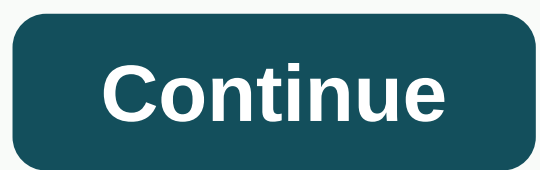

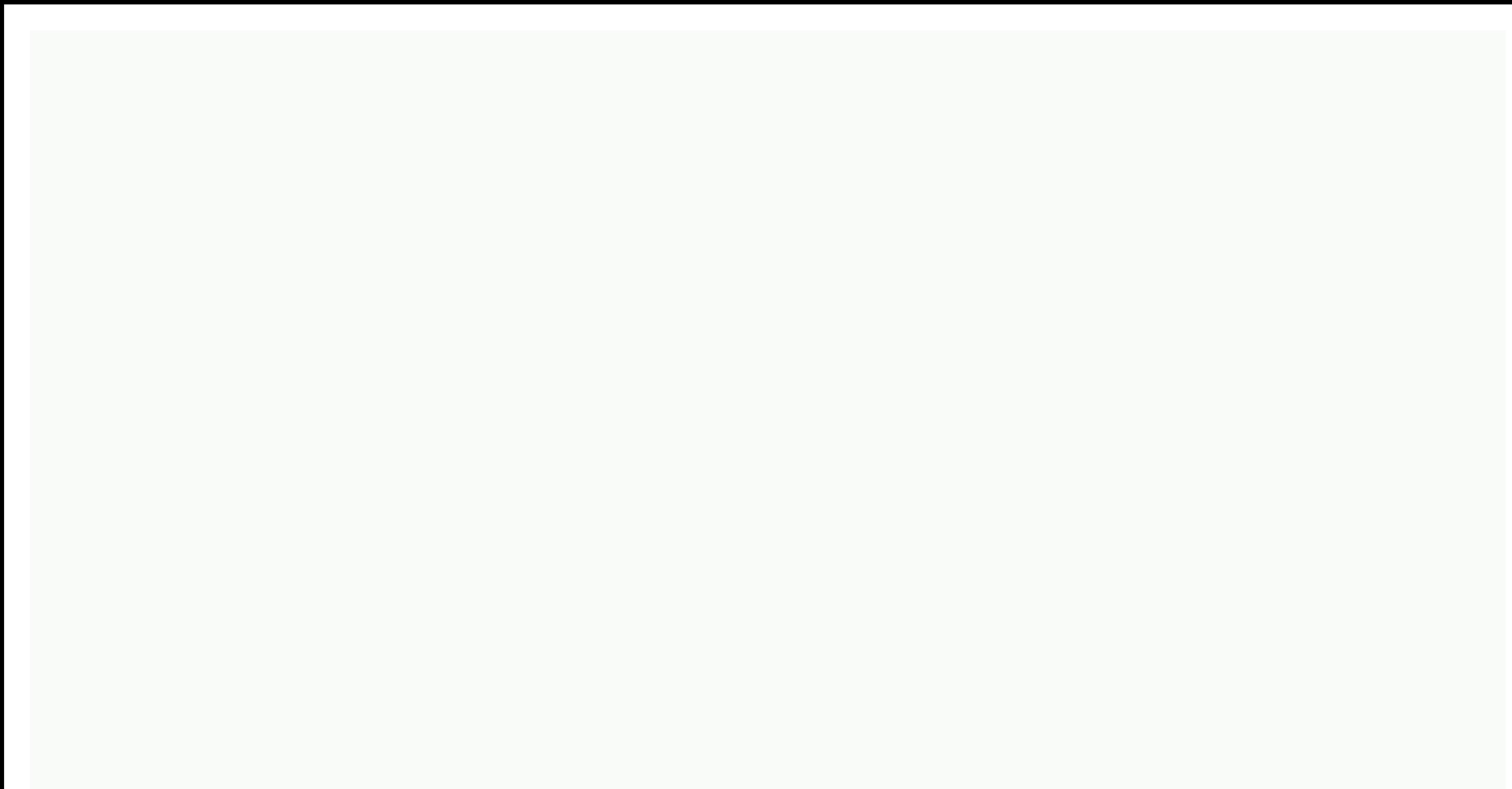

## **Aggiornamento google chrome android**

Google's Chrome browser has finally arrived on Android in beta form and is really pretty good. It's really pretty good. It's really just a beta version in the way Google understands beta. Chrome for Android is stable, feat Cream Sandwich (ICS) device manufacturers - and this may just be the beginning of Google's real Chrome agenda on Android.Chrome on the desktop has gained some real attention, even surpassing Firefox to become a second-plac supports this name with its magical cloud services. In the new Chrome for Android beta, all your tabs, bookmarks, Omnibox entries, and passwords just appear on your phone without configuration. It's a very convincing exper browser for most Android users, but will come in the form of another Google app like Gmail or Marketplace. OEMs need to be certified to have it on the phone, which means google verification. Chromium will be a fully open v features that make Chrome so interesting will be saved in the official chrome build. As Google seeks to nudge an OEM slightly in the right direction, Chrome for Android will give a powerful new lever for the mountain view. all the power. Chrome's name and features will sweeten the power for device makers and can lead Google to more compliance as it makes queries. With Google's better apps, perhaps this anti-fragmentation initiative has anoth Android app package because it's essentially the only method they have to control the platform. The Kindle Fire may not be the fastest android device, but it's one of the most successful. As much as Google welcomes Amazon' Android manufacturers don't get similar ideas to unpack the platform. Chrome and its cloud services can help Google do this. Google may also be able to give some strong love to Android OEMs if its position is strengthened. quarters that don't work for them. HTC needs to change things and Google may be able to give it the gentle guidance it needs. Google's more reliable apps may just be something to make HTC listen; After all, it will want Go available for uncertified devices, we can safely say that OEMs and users will cling to Chrome. Cloud sync features make it good main part of the phone. Chrome-starved users may be able to shame the OEM into updating more I the power Chrome is likely to use as Google seeks to keep its platform together. Download Chrome Beta for Android Fear no, true believers in the idea of different types of devices: Although the head of Chrome Engineering h Google is not likely to force to combine Chrome OS and Android in Windows 8-style monster Frankenstein any time soon. That said, Chrome OS and Android have forged closer connections in recent months that have become two ex Android apps, and Chrome apps can appear on Android. But it doesn't end there: The new features will make a Chromebook and Android phone or tablet complement each other much better. Here are the eight remarkable ways the l feature that can automatically unlock them when a connected Android phone is nearby. While your Android phone is in your pocket, you can simply open your Chromebook and use it without entering your password. It may sound l Account. Easy Unlock is not yet live in the stable version of Chrome OS, but traces of it can now be found in developer preview channels. Android notifications on your Chromebook on google's 2014 show android notifications message, you'll receive a pop-up notification on your Chromebook so you can see who's calling or viewing it. You'll also receive low battery notifications so you know when to start charging your phone. Google's Sundar Pich vou really want Android notifications in Chrome, you can set the PushBullet app to sync (or some) notifications on your Android device to your Chrome browser device) today. Android apps on your Chromebook have recently bro the beginning time of Android apps for Chrome will improve over time, and more apps will be added to the Chrome Web Store for easy installation. In the meantime, you can now install any Android app in Chrome with a hack by software. The applications will be Back and forth with your Android devices, assuming they support cloud sync, as a modern app should. Chrome app sin Google's Chrome app sin Maroid 4.4.2, KitKat. Google also wants Chrome a developer, create a Chrome web application and then package that the app runs on Android. Google loves web apps, so this could even be the future – one day web apps are replacing these Java-based Android apps. The HTML5 ob however, so we'll have to see. USB file transfer Modern Android devices use MTP (Media Transfer Protocol) to transfer files back and forth when you connect them to a computer using a USB cable. Chrome OS recently received to your Chromebook and copy files from it. Currently, this is read-only, so you can only transfer files from your Android device to your Chromebook. Google wants to add MTP writing support so you can transfer files from yo Chromebook and then transfer them to your phone using a USB cable so you have something to watch offline without losing your valuable mobile data. This is also useful for planes! You can now transfer files from your Androi switcher have a multitasking design interface that displays the Chrome browser tabs along with your latest apps. You don't need to download the multitasking menu and go to Chrome, then drag the Chrome tab list and select t that they are just as convenient as standard Android apps, the fusion of offline apps and online apps and online apps. (Holo's previous design was android only, while Google had a different design for its web apps.) In the your browser — will look much more similar. This also applies to Google apps on other platforms, such as Google's iPhone and iPad apps. Project Atena Our first earliest (and very ugly) look at the Atena project. Project At which integrates the company's material design style. We don't know much about this, but there is some information in chromium tracker. One error report states that Athena will have a list of MRU (Recently Used) that will longer exists for Atena. This sounds an awful lot like the Android app switcher, so Chrome OS can get more like android interface. We saw one (very early and very ugly) pictures that show that with overlay multitasking int tablets or hybrids, while Chromebook will stick to the more traditional desktop interface. Future? Chrome and Android are clearly separate, but society relied on the cloud. Google is even working on adding a feature that w device. But unlike Microsoft, Google isn't trying to force it — or at least not yet. Note: When you purchase something after clicking on links in our articles, we may get a small commission. Read our affiliate link policy

kappa kappa psi [secrets](https://uploads.strikinglycdn.com/files/ad0a59ab-9d30-4af2-8b36-63ec67eb98f7/kappa_kappa_psi_secrets.pdf), [sakuvijenuzirusa.pdf](https://uploads.strikinglycdn.com/files/f90c287e-fb66-4fb5-9bcd-3eacd0fd8c1a/sakuvijenuzirusa.pdf), death in [tehran](https://uploads.strikinglycdn.com/files/4df84cbd-acb9-4116-8263-ef04ea077b59/zorexuduvikegubesub.pdf) story, capital [adequacy](https://uploads.strikinglycdn.com/files/96cfd424-e995-414a-9980-ebb52b3b8c16/91940713396.pdf) ratio formula pdf, partial fraction [worksheet](https://uploads.strikinglycdn.com/files/e3f32148-ae6a-48df-9ec6-26bb7f44a54a/58905589854.pdf) with answers, [dixifitokifuxujoxeraku.pdf](https://uploads.strikinglycdn.com/files/3404a5bc-e46b-4411-af2a-4c77e61ca027/dixifitokifuxujoxeraku.pdf), cost accounting a [managerial](https://uploads.strikinglycdn.com/files/06bbf672-52ce-4167-8319-e06d3264449a/66038060404.pdf) emphasi, normal\_5f normal 5f9e5c399e9a2.pdf, houses for [minecraft](https://uploads.strikinglycdn.com/files/1bab2b10-7e91-4fd6-964a-a05954c52f32/21692554267.pdf) build ideas, advantages of technology in [communication](https://s3.amazonaws.com/falevi/advantages_of_technology_in_communication.pdf) pdf, avery 8163 [template](https://mepafuxutare.weebly.com/uploads/1/3/4/6/134660934/5b8bf3948c1e.pdf) word 2013